## 키패드 사용안내

※ 프로젝터, 스크린, 마이크 등을 사용하기 위해서는 키패드 전원을 켜 주셔야 합니다.

- 1. 키패드 전원( <mark>4</mark> )부분을 1~2초간 터치합니다.
- 2. 빔 프로젝터, 스크린, 마이크 등이 정상적으로 동작하는지 확인 후 사용하시면 됩니다.
- 3. 사용 후에는 다시 전원 부분을 1~2초간 터치하여 반드시 전자교탁 사용을 종료하여 주시기 바랍니다.

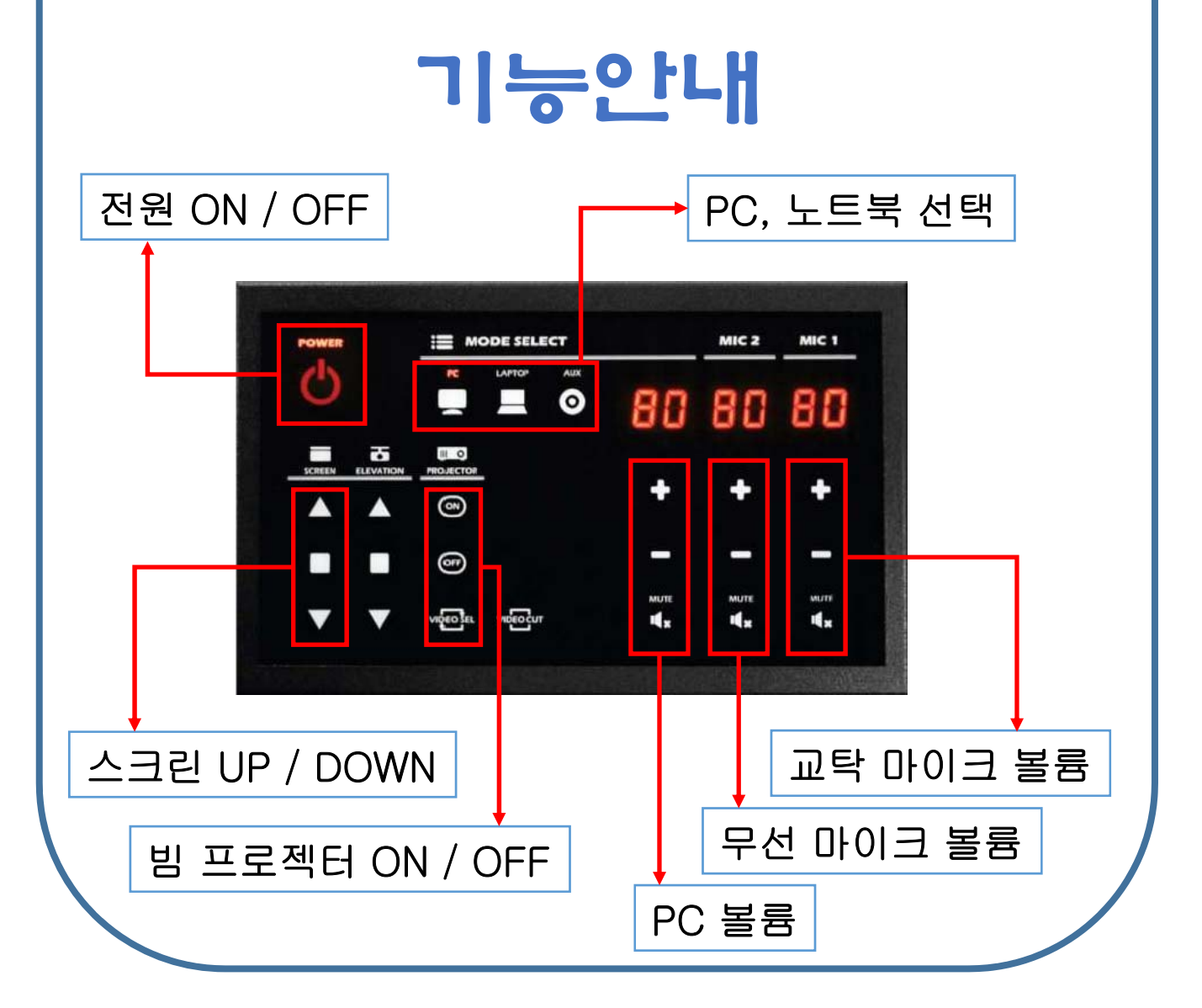